### **Chapter 1: Your First Keystrokes**

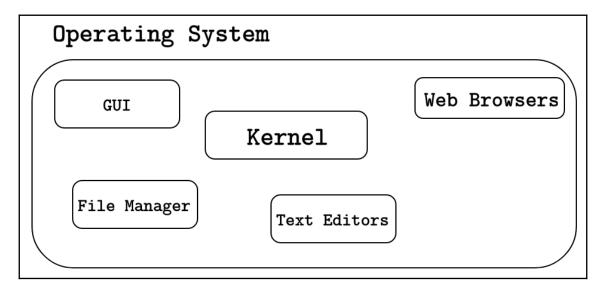

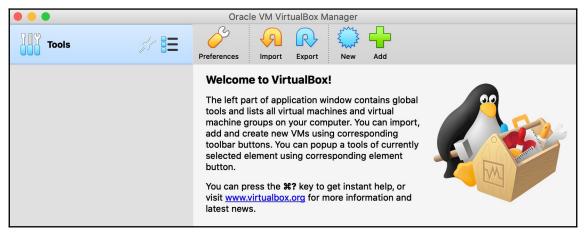

| Name and operating system                                                                                                    |     |
|----------------------------------------------------------------------------------------------------|-----|
| Please choose a descriptive name and destination folder for the new virtual machine and select the type of operating system you intend to install on it. The name you choose will be used throughout VirtualBox to identify this machine. |     |
| Name: Ubuntu                                                                                                    |     |
| Machine Folder: /Users/aabdalma/VirtualBox VMs                                                                                                    |     |
| Type: Linux 🖸 🚰                                                                                                    |     |
| Version: Ubuntu (64-bit)                                                                                                    |     |
|                                                                                                    |     |
| Expert Mode Go Back Continue Canc                                                                                                    | :el |

|   | Memory size                                |                              |                     |
|---|--------------------------------------------|------------------------------|---------------------|
|   |                                            |                              |                     |
|   | Select the amount of m<br>virtual machine. | nemory (RAM) in megabytes to | be allocated to the |
| 1 | The recommended me                         | mory size is <b>1024</b> MB. |                     |
|   |                                            |                              | 4096 🗘 MB           |
| 6 | 4 MB                                       | 8192                         | MB                  |
|   |                                            |                              |                     |
|   |                                            |                              |                     |
|   |                                            |                              |                     |
|   |                                            | Go Back                      | Continue Cancel     |

| Hard disk                                                                                                    |    |
|----------------------------------------------------------------------------------------------------|----|
| If you wish you can add a virtual hard disk to the new machine. You can<br>either create a new hard disk file or select one from the list or from<br>another location using the folder icon.<br>If you need a more complex storage set-up you can skip this step and<br>make the changes to the machine settings once the machine is created.<br>The recommended size of the hard disk is <b>10.00 GB</b> .<br>Do not add a virtual hard disk<br>Create a virtual hard disk now<br>Use an existing virtual hard disk file |    |
| Empty 🗘 🗋                                                                                                    |    |
| Go Back Create Cance                                                                                                    | əl |

| Hard disk file type                                                                                                    |
|----------------------------------------------------------------------------------------------------|
| <ul> <li>Please choose the type of file that you would like to use for the new virtual hard disk. If you do not need to use it with other virtualization software you can leave this setting unchanged.</li> <li>VDI (VirtualBox Disk Image)</li> <li>VHD (Virtual Hard Disk)</li> <li>VMDK (Virtual Machine Disk)</li> </ul> |
| Expert Mode     Go Back     Continue     Cancel                                                                                                    |

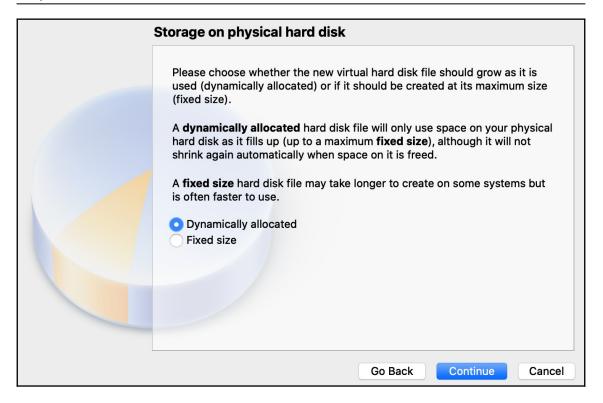

| File location and size                                                                                                    |  |
|----------------------------------------------------------------------------------------------------|--|
| Please type the name of the new virtual hard disk file into the box below or click on the folder icon to select a different folder to create the file in.                     |  |
| /Users/aabdalma/VirtualBox VMs/Ubuntu/Ubuntu.vdi                                                                                                    |  |
| Select the size of the virtual hard disk in megabytes. This size is the limit<br>on the amount of file data that a virtual machine will be able to store on the<br>hard disk. |  |
| 20.00 GB                                                                                                    |  |
| 4.00 MB 2.00 TB                                                                                                    |  |
|                                                                                                    |  |
| Go Back Create Cancel                                                                                                    |  |

|                                                                                                    | Oracle VM VirtualBox Manager                                                                                                    |
|----------------------------------------------------------------------------------------------------|----------------------------------------------------------------------------------------------------|
| Tools                                                                                                    | New Settings Discard Start                                                                                                    |
| 🛀 📶 Ubuntu 🛛 💷                                                                                                    | 💻 General 📃 Preview                                                                                                    |
| Obuntu     Obuntu     Obuntu | Name: Ubuntu<br>Operating System: Ubuntu (64-bit)                                                                                    |
|                                                                                                    | I System                                                                                                    |
|                                                                                                    | Base Memory: 4096 MB<br>Boot Order: Floppy, Optical, Hard Disk<br>Acceleration: VT-x/AMD-V, Nested Paging,<br>KVM Paravirtualization |
|                                                                                                    | 📒 Display                                                                                                    |
|                                                                                                    | Video Memory:16 MBGraphics Controller:VMSVGARemote Desktop Server:DisabledRecording:Disabled                                         |
|                                                                                                    | Storage                                                                                                    |
|                                                                                                    | Controller: IDE<br>IDE Secondary Master: [Optical Drive] Empty<br>Controller: SATA<br>SATA Port 0: Ubuntu.vdi (Normal, 20.00 GB)     |
|                                                                                                    | Audio                                                                                                    |
|                                                                                                    | Host Driver: CoreAudio<br>Controller: ICH AC97                                                                                       |
|                                                                                                    | 📑 Network                                                                                                    |
|                                                                                                    | Adapter 1: Intel PRO/1000 MT Desktop (NAT)                                                                                           |

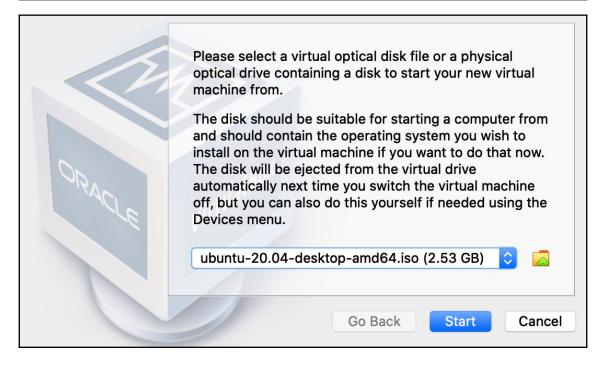

|                         | Install                                     | (                                                          |
|-------------------------|---------------------------------------------|------------------------------------------------------------|
| Welcome                 |                                             |                                                            |
| English                 |                                             |                                                            |
| Español                 |                                             | •                                                          |
| Esperanto               |                                             |                                                            |
| Euskara                 |                                             |                                                            |
| Français                |                                             |                                                            |
| Gaeilge                 |                                             |                                                            |
| Galego                  |                                             |                                                            |
| Hrvatski                |                                             |                                                            |
| Íslenska                |                                             |                                                            |
| Italiano                | Try Ubuntu                                  | Install Ubuntu                                             |
| Kurdî                   |                                             |                                                            |
| Latviski                | You can try Ubuntu without making a         | ny changes to your computer, directly from                 |
| Lietuviškai             | this CD.                                    | ny changes to your compater, directly nom                  |
| Magyar                  | Or if you're ready, you can install uby     | intu alongsido (os instaad of) vous sussaat                |
| Nederlands              | operating system. This shouldn't take       | ıntu alongside (or instead of) your current<br>e too long. |
| No localization (UTF-8) |                                             | -                                                          |
| Norsk bokmål            | You may wish to read the <u>release not</u> | es.                                                        |

|                        | Install                        |                     |          |
|------------------------|--------------------------------|---------------------|----------|
| Who are you?           |                                |                     |          |
| Your name:             | Elliot Alderson                |                     | 0        |
| Your computer's name:  | ubuntu-linux                   | ⊘                   |          |
|                        | The name it uses when it talks | to other computers. |          |
| Pick a username:       | elliot 📀                       |                     |          |
| Choose a password:     | •••••                          | Good password       |          |
| Confirm your password: | •••••                          | •                   |          |
|                        | O Log in automatically         |                     |          |
|                        | Require my password            | to log in           |          |
|                        |                                |                     |          |
|                        |                                |                     |          |
|                        |                                | Back                | Continue |
|                        |                                |                     |          |
|                        |                                |                     |          |
|                        | • • • • • • •                  |                     |          |

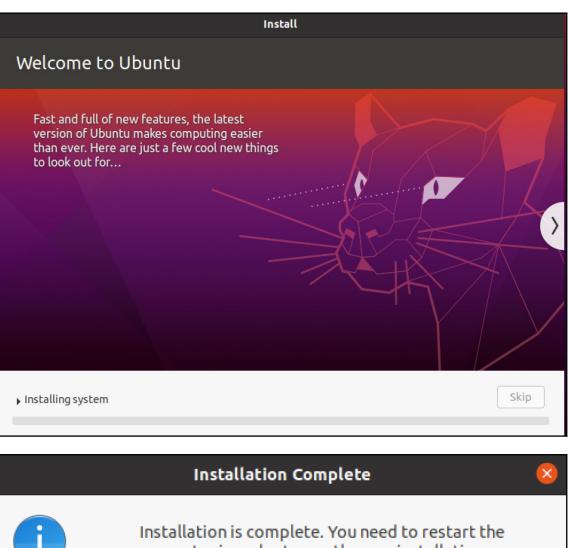

computer in order to use the new installation.

**Restart Now** 

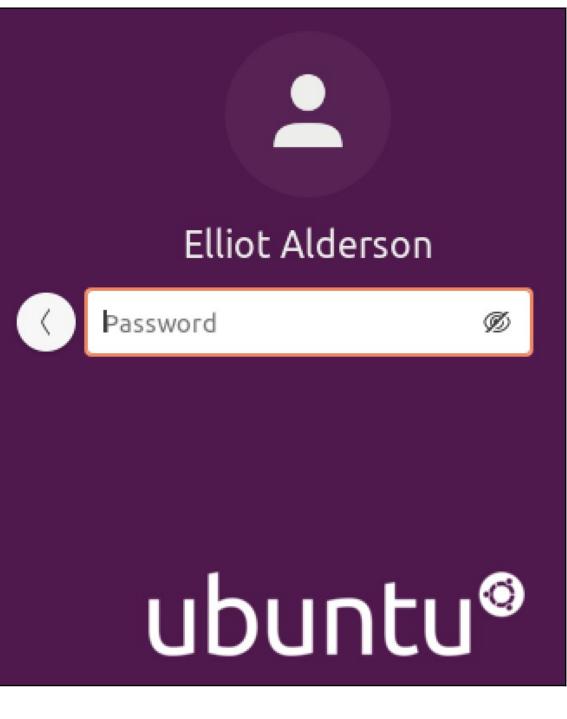

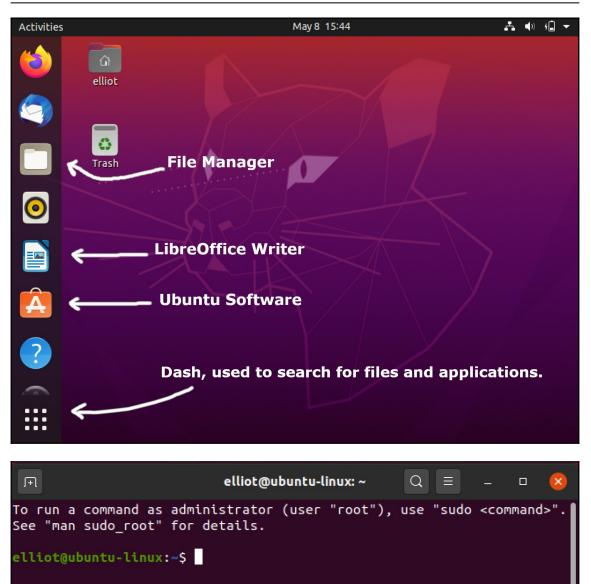

| [ <b>el</b> ] | [elliot@ubuntu-linux:~\$ cal |      |     |     |    |    |  |  |  |  |
|---------------|------------------------------|------|-----|-----|----|----|--|--|--|--|
|               | Fek                          | orua | ary | 202 | 20 |    |  |  |  |  |
| Su            | Мо                           | Tu   | We  | Th  | Fr | Sa |  |  |  |  |
|               |                              |      |     |     |    | 1  |  |  |  |  |
| 2             | 3                            | 4    | 5   | 6   | 7  | 8  |  |  |  |  |
| 9             | 10                           | 11   | 12  | 13  | 14 | 15 |  |  |  |  |
| 16            | 17                           | 18   | 19  | 20  | 21 | 22 |  |  |  |  |
| 23            | 24                           | 25   | 26  | 27  | 28 | 29 |  |  |  |  |

Graphics Bundle

| [e1]        | liot | :@ul        | bunt | tu–: | linu | ۰: x۲   | •\$ ca      | al 2 | 2022 | 2           |     |    |         |             |    |     |            |          |    |         |
|-------------|------|-------------|------|------|------|---------|-------------|------|------|-------------|-----|----|---------|-------------|----|-----|------------|----------|----|---------|
|             |      |             |      |      |      |         |             |      | 202  | 22          |     |    |         |             |    |     |            |          |    |         |
|             |      |             | านลา |      |      |         |             |      |      | orua        | -   |    |         | March       |    |     |            |          |    |         |
| Su          | Мо   | Tu          | We   | Th   | Fr   |         | Su          | Мо   |      | We          | Th  |    |         | Su          | Мо |     | We         | Th       | Fr | Sa      |
|             |      |             |      |      |      | 1       |             |      | 1    | 2           | 3   | 4  | 5       |             |    | 1   | 2          | 3        | 4  | 5       |
| 2           | 3    | 4           | 5    | 6    | 7    | 8       | 6           | 7    | 8    |             |     | 11 | 12      | 6           | 7  | 8   | 9          | 10       | 11 |         |
| _           |      |             |      |      |      |         |             |      |      | 16          |     |    | 19      |             |    |     | 16         |          |    |         |
| -           |      |             | 19   |      | 21   |         |             |      | 22   | 23          | 24  | 25 | 26      |             |    |     | 23         |          | 25 | 26      |
|             | 24   | 25          | 26   | 27   | 28   | 29      | 27          | 28   |      |             |     |    |         | 27          | 28 | 29  | 30         | 31       |    |         |
| 30          | 31   |             |      |      |      |         |             |      |      |             |     |    |         |             |    |     |            |          |    |         |
|             |      | Δr          | oril | 1    |      |         |             |      | N    | <b>1</b> ay |     |    |         |             |    |     | June       | <b>_</b> |    |         |
| Su          | Мо   |             |      |      | Fr   | Sa      | Su          | Мо   |      | We          | Th  | Fr | Sa      | Su          | Мо |     | We         |          | Fr | Sa      |
|             |      |             |      |      | 1    | 2       | 1           | 2    | 3    | 4           | 5   | 6  | 7       |             |    |     | 1          | 2        | 3  | 4       |
| 3           | 4    | 5           | 6    | 7    | 8    | 9       | 8           | 9    | 10   | 11          | 12  | 13 | 14      | 5           | 6  | 7   | 8          | 9        | 10 | 11      |
| 10          | 11   | 12          | 13   | 14   | 15   | 16      | 15          | 16   | 17   | 18          | 19  | 20 | 21      | 12          | 13 | 14  | 15         | 16       | 17 | 18      |
| 17          | 18   | 19          | 20   | 21   | 22   | 23      | 22          | 23   | 24   | 25          | 26  | 27 | 28      | 19          | 20 | 21  | 22         | 23       | 24 | 25      |
| 24          | 25   | 26          | 27   | 28   | 29   | 30      | 29          | 30   | 31   |             |     |    |         | 26          | 27 | 28  | 29         | 30       |    |         |
|             |      |             | ıı.  |      |      |         |             |      |      |             |     |    |         |             |    |     | ml         |          |    |         |
| <b>S</b> 11 | Мо   |             | July |      | E٣   | 60      | <b>S</b> 11 | Мо   |      | ıgu:<br>We  |     | E۳ | 60      | <b>S</b> 11 |    |     | temk<br>We |          | E۳ | 60      |
| Su          | МО   | IU          | we   |      | 1    | 3a<br>2 | Su          | 1    | 2    | we<br>3     | 4   | 5  | 5a<br>6 | Su          | MO | Tu  | we         | 1        | 2  | За<br>3 |
| 3           | 4    | 5           | 6    | 7    | 8    | 9       | 7           | 8    | 9    |             |     | 12 | 13      | 4           | 5  | 6   | 7          | 8        | 9  | 10      |
|             | 11   |             |      |      |      | 16      |             |      |      | 17          |     | 19 | 20      |             |    |     | 14         |          | 16 | 17      |
|             | 18   |             |      | 21   |      | 23      |             |      |      | 24          |     |    |         |             | 19 |     | 21         |          | 23 |         |
|             | 25   |             |      |      |      |         |             |      | 30   |             |     |    |         |             |    |     | 28         |          | 30 |         |
| 31          |      |             |      |      |      |         |             |      |      |             |     |    |         |             |    |     |            |          |    |         |
|             |      |             |      |      |      |         |             |      |      |             |     |    |         |             |    |     |            |          |    |         |
|             |      | <b>0</b> c1 | tobe | er   |      |         |             |      | Nov  | /emb        | ber |    |         |             |    | Deo | cemt       | ber      |    |         |
| Su          | Мо   | Tu          | We   | Th   | Fr   | Sa      | Su          | Мо   | Tu   | We          | Th  | Fr | Sa      | Su          | Мо | Tu  | We         | Th       |    | Sa      |
|             |      |             |      |      |      | 1       |             |      | 1    | 2           | 3   | 4  | 5       |             |    |     |            | 1        | 2  | 3       |
| 2           | 3    | 4           | 5    | 6    | 7    | 8       | 6           | 7    | 8    |             |     | 11 | 12      | 4           | 5  | 6   | 7          | 8        | 9  | 10      |
| _           |      |             | 12   |      | 14   |         |             | 14   | 15   | 16          |     | 18 | 19      |             | 12 |     | 14         |          | 16 | 17      |
| _           | 17   |             | 19   | 20   | 21   |         | 20          | 21   | 22   |             | 24  | 25 | 26      |             | 19 | 20  |            | 22       | 23 | 24      |
| _           | 24   | 25          | 26   | 27   | 28   | 29      | 27          | 28   | 29   | 30          |     |    |         | 25          | 26 | 27  | 28         | 29       | 30 | 31      |
| 30          | 31   |             |      |      |      |         |             |      |      |             |     |    |         |             |    |     |            |          |    |         |

| S<br>1<br>2 | 5u<br>7<br>.4 | F<br>M<br>1 | el<br>1<br>1<br>8<br>5 | br<br>T<br>1 | ua<br>u<br>2<br>9<br>.6 | ar<br>W<br>1<br>1 | nt<br>y<br>3<br>0<br>7<br>4 | 19<br>Th<br>12<br>18 | 99<br>1<br>4<br>L<br>3 | 3<br>F<br>12<br>19 | r<br>5<br>2<br>9 | Sa<br>6<br>13<br>20 | a<br>5<br>3<br>9 | \$      | Cđ      | 1       | f        | ⁼e     | b      | 1       | 99  | 3 |
|-------------|---------------|-------------|------------------------|--------------|-------------------------|-------------------|-----------------------------|----------------------|------------------------|--------------------|------------------|---------------------|------------------|---------|---------|---------|----------|--------|--------|---------|-----|---|
| ſ+          | 1             |             |                        |              |                         |                   |                             | e                    | llio                   | t@u                | bun              | tu-l                | inux             | :~      |         | Q       |          |        | _      | C       | ı ( | × |
| 3           | 4             | 5           | 6                      | 7            | 8                       | 9                 | 7                           | 8                    | 9                      | 10                 | 11               | 12                  | 13               | 4       | 5       | б       | 7        | 8      | 9      | 10      |     |   |
|             |               |             |                        |              | 15                      |                   |                             |                      |                        |                    |                  |                     | 20               |         | 12      |         | 14       |        | 16     |         |     |   |
|             |               |             |                        |              | 22<br>29                |                   |                             | 22<br>29             |                        |                    | 25               | 26                  | 27               |         |         |         | 21<br>28 |        |        | 24      |     |   |
|             |               | Oct         | tobe                   |              |                         |                   |                             |                      | No                     | veml               | har              |                     |                  |         |         | Der     | cemt     | har    |        |         |     |   |
| Su          | Мо            |             |                        |              | F٢                      | Sa                | Su                          | Мо                   |                        |                    |                  | F٢                  | Sa               | Su      | Мо      |         | We       |        | F٢     | Sa      |     |   |
| 2           | 3             | 4           | F                      | 6            | 7                       | 1<br>8            | 6                           | 7                    | 1<br>8                 | 2                  | 3                | 4<br>11             | 12               |         | e       | 6       | 7        | 1<br>8 | 2<br>9 | 3<br>10 |     |   |
| 2           |               |             | 5<br>12                | 6<br>13      | 14                      |                   | 6<br>13                     |                      |                        |                    |                  | 18                  |                  | 4<br>11 | 5<br>12 | 6<br>13 | 14       |        |        | 10      |     |   |
|             |               |             |                        |              | 21                      |                   |                             |                      |                        |                    |                  | 25                  |                  |         |         |         | 21       |        |        |         |     |   |
|             |               | 25          | 26                     | 27           | 28                      | 29                | 27                          | 28                   | 29                     | 30                 |                  |                     |                  | 25      | 26      | 27      | 28       | 29     | 30     | 31      |     |   |
| 30<br>e11   |               | ดแห         | und                    | 1023         | line                    | ix ···            | \$ ca                       | 1.3                  | feb                    | 199                | 23               |                     |                  |         |         |         |          |        |        |         |     |   |
|             |               |             | агу                    |              |                         |                   | φ Ci                        |                      |                        | 19.                | _                |                     |                  |         |         |         |          |        |        |         |     |   |
| Su          |               |             | We                     | Тh           | F٢                      | Sa                |                             |                      |                        |                    |                  |                     |                  |         |         |         |          |        |        |         |     |   |
|             | 1             | 2           |                        | 4            |                         | 6                 |                             |                      |                        |                    |                  |                     |                  |         |         |         |          |        |        |         |     |   |
|             |               |             |                        |              | 12<br>19                |                   |                             |                      |                        |                    |                  |                     |                  |         |         |         |          |        |        |         |     |   |
|             |               |             |                        |              | 26                      |                   |                             |                      |                        |                    |                  |                     |                  |         |         |         |          |        |        |         |     |   |
| ell         | liot          | :@ut        | ount                   | tu-1         | linu                    | IX:~              | \$ c]                       | lear                 |                        |                    |                  |                     |                  |         |         |         |          |        |        |         |     |   |

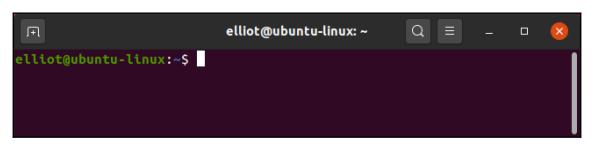

### **Chapter 2: Climbing the Tree**

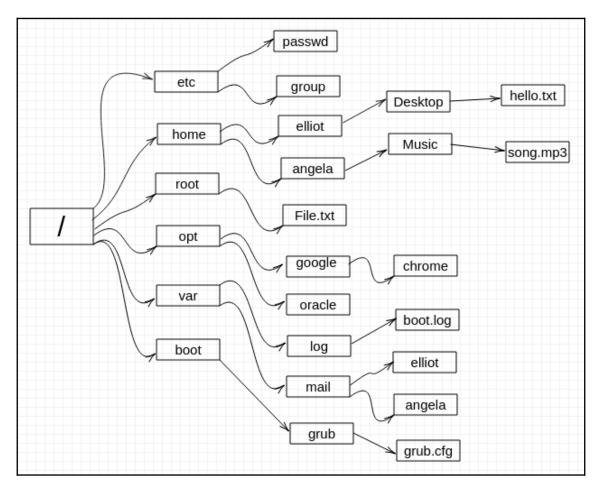

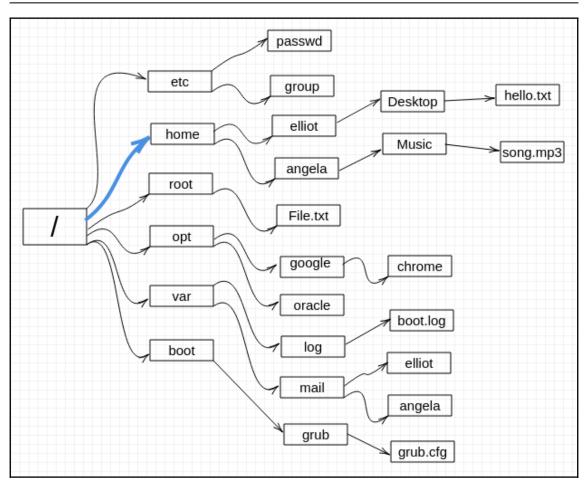

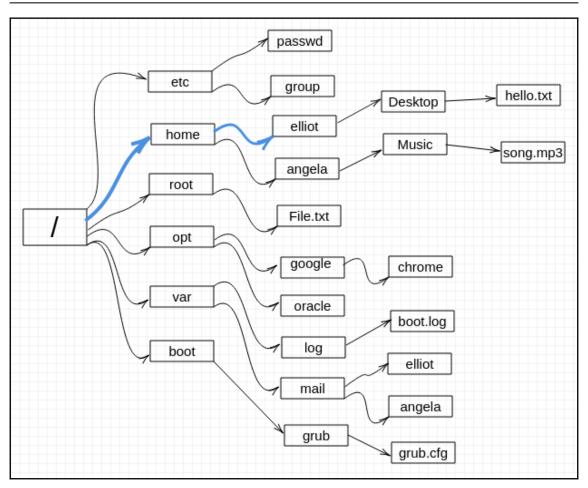

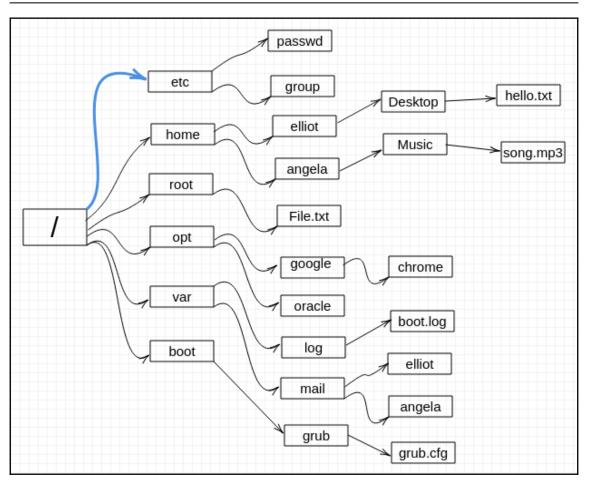

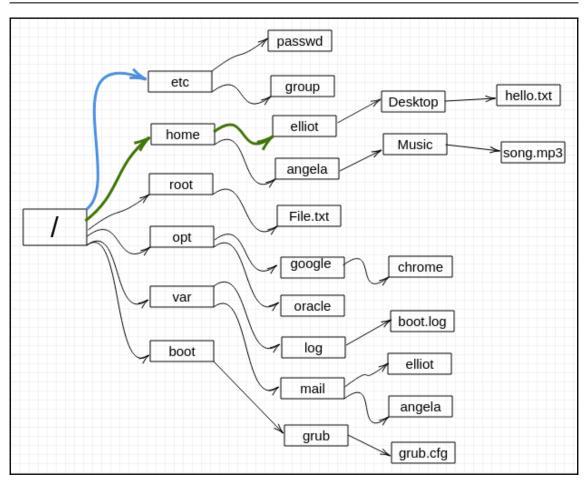

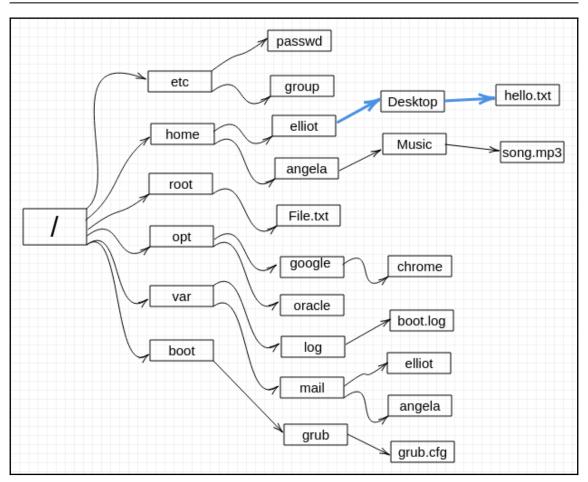

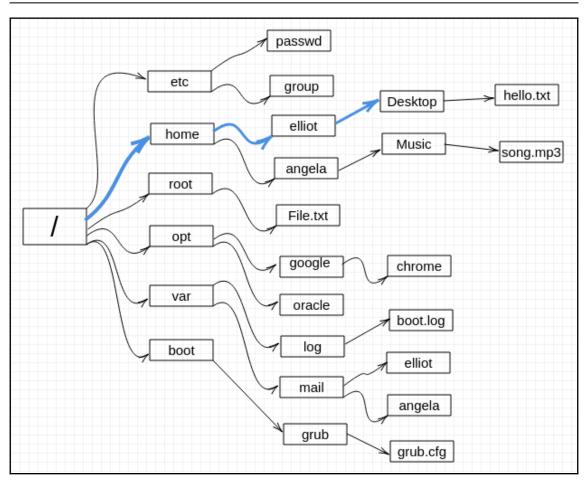

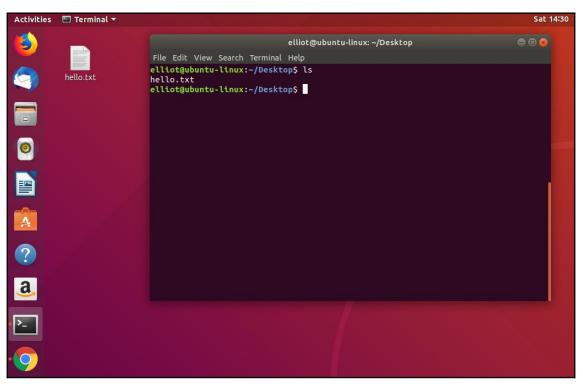

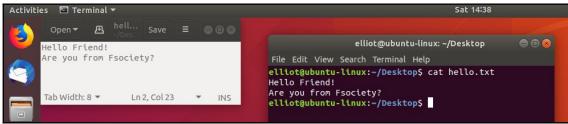

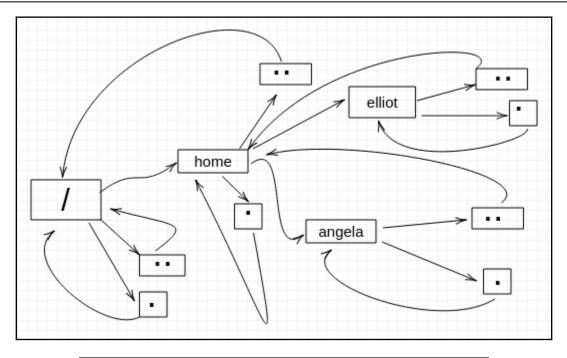

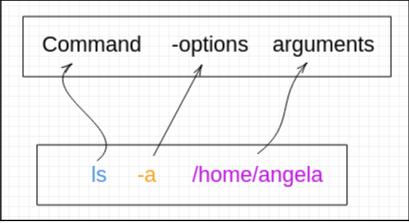

|              | elliot@ubuntu-linux: ~/Des                                                                                                    |
|--------------|----------------------------------------------------------------------------------------------------|
|              | File Edit View Search Terminal Help                                                                                                    |
| hello.txt    | <pre>elliot@ubuntu-linux:~/Desktop\$ pwd /home/elliot/Desktop elliot@ubuntu-linux:~/Desktop\$ ls -l total 4</pre>                                                                                        |
| <b>games</b> | <pre>-rw-rr 1 elliot elliot 37 Jan 19 14:20 hello.txt elliot@ubuntu-linux:~/Desktop\$ mkdir games elliot@ubuntu-linux:~/Desktop\$ ls -l total 8 drwxr-xr-x 2 elliot elliot 4096 Jan 20 20:20 games</pre> |
|              | -rw-rr 1 elliot elliot 37 Jan 19 14:20 hello.txt<br>elliot@ubuntu-linux:~/Desktop\$                                                                                                    |

elliot@ubuntu-linux: ~/Desktop

| A CONTRACTOR OF A CONTRACTOR OF A CONTRACTOR O | File Edit View Search Terminal Help                      |
|----------------------------------------------------------------------------------------------------|----------------------------------------------------------|
|                                                                                                    | elliot@ubuntu-linux:~/Desktop\$ pwd                      |
| hello.txt                                                                                                    | /home/elliot/Desktop                                     |
| neuo.txt                                                                                                    | elliot@ubuntu-linux:~/Desktop\$ mkdir Music Movies Books |
|                                                                                                    | elliot@ubuntu-linux:~/Desktop\$ ls -l                    |
|                                                                                                    | total 20                                                 |
|                                                                                                    | drwxr-xr-x 2 elliot elliot 4096 Jan 21 01:54 Books       |
| games                                                                                                    | drwxr-xr-x 2 elliot elliot 4096 Jan 20 20:20 games       |
| games                                                                                                    | -rw-rr 1 elliot elliot 37 Jan 19 14:20 hello.txt         |
|                                                                                                    | drwxr-xr-x 2 elliot elliot 4096 Jan 21 01:54 Movies      |
|                                                                                                    | drwxr-xr-x 2 elliot elliot 4096 Jan 21 01:54 Music       |
|                                                                                                    | elliot@ubuntu-linux:~/Desktop\$                          |
| Music                                                                                                    |                                                          |
|                                                                                                    |                                                          |
|                                                                                                    |                                                          |
|                                                                                                    |                                                          |
|                                                                                                    |                                                          |
| Movies                                                                                                    |                                                          |
|                                                                                                    |                                                          |
|                                                                                                    |                                                          |
|                                                                                                    |                                                          |
|                                                                                                    |                                                          |
| Books                                                                                                    |                                                          |
|                                                                                                    |                                                          |

## **Chapter 3: Meet the Editors**

| Open 🔻 🖪                                                                                                    | cpuinfo [Read-Only] Save 🗐 🔿 📾 😣                                                                                                    |
|----------------------------------------------------------------------------------------------------|----------------------------------------------------------------------------------------------------|
| pclmulqdq monito<br>hypervisor lahf<br>bugs<br>bogomips<br>clflush size<br>cache_alignment<br>address sizes | <pre>: 0 : GenuineIntel : 6 : GenuineIntel : 6 : 61 : Intel(R) Core(TM) i5-5300U CPU @ 2.30GHz : 4 : 2294.676 : 3072 KB : 0 : 1 : 0 : 1 : 0 : 1 : 0 : 0 : 1 : 0 : 0 : yes : yes : yes : 20  : yes : fpu vme de pse tsc msr pae mce cx8 apic sep mtrr pge mca cmov pat pse36 clflush e2 syscall nx rdtscp lm constant_tsc rep_good nopl xtopology nonstop_tsc cpuid pni or sse3 cx16 pcid sse4_1 sse4_2 x2apic movbe popcnt aes xsave avx rdrand lm abm 3dnowprefetch invpcid_single pti fsgsbase avx2 invpcid rdseed flush_l1d : cpu_meltdown spectre_v1 spectre_v2 spec_store_bypass lltf : 4589.35 : 64 : 39 bits physical, 48 bits virtual</pre> |
| power managemen                                                                                             | t:<br>Plain Text ▼ Tab Width: 8 ▼ Ln 17, Col 21 ▼ INS                                                                                                    |

```
Graphics Bundle
```

|     | pro<br>ven<br>cpu                                                                                                    | ces                                                                                                    | sor»                                                                                                    | c                                                                                                    | puin                                                                                                    |                                                                                                | marks                                    | Sess                                        | ions                                        | Tools                                            | Se                                        | tings                                      |                               | Hala                                                               |                                         |                                   |       |
|-----|----------------------------------------------------------------------------------------------------|----------------------------------------------------------------------------------------------------|----------------------------------------------------------------------------------------------------|----------------------------------------------------------------------------------------------------|----------------------------------------------------------------------------------------------------|------------------------------------------------------------------------------------------------|------------------------------------------|---------------------------------------------|---------------------------------------------|--------------------------------------------------|-------------------------------------------|--------------------------------------------|-------------------------------|--------------------------------------------------------------------|-----------------------------------------|-----------------------------------|-------|
|     | ven<br>cpu                                                                                                    | dor                                                                                                    |                                                                                                    |                                                                                                    | And Inc. of Concession, Name                                                                                                    | fo                                                                                             |                                          |                                             |                                             |                                                  | 20                                        | ungs                                       | -                             | netp                                                               |                                         |                                   |       |
|     | ven<br>cpu                                                                                                    | dor                                                                                                    |                                                                                                    | :                                                                                                    | 0                                                                                                    |                                                                                                |                                          |                                             | ×                                           |                                                  |                                           |                                            |                               |                                                                    |                                         |                                   |       |
|     | ste<br>cpu<br>cac<br>phy<br>sib<br>cor<br>cpu<br>api<br>ini<br>fpu<br>cpu<br>wp<br>pci<br>fla<br>pat<br>flu<br>bug<br>clf<br>cac<br>add | lel»<br>appi<br>appi<br>be<br>appi<br>appi | mily<br>name<br>ng<br>size<br>al i<br>cept<br>leve<br>e36<br>od n<br>se4<br>m ab<br>lld<br>ps<br>h si<br>alig | d «:<br>icicic<br>yes<br>ion<br>l »:<br>yes<br>clfl<br>opl<br>1 ss<br>m 3c<br>:<br>:<br>ze<br>nmer<br>zes | Gen<br>6<br>61<br>Int<br>4<br>229<br>307<br>0<br>1<br>0<br>1<br>0<br>1<br>0<br>1<br>20<br>fpu<br>ush<br>xto<br>se4_<br>dnow<br>cpu<br>458<br>:<br>:<br>:<br>:<br>:<br>:<br>:<br>:<br>:<br>:<br>:<br>:<br>:<br>:<br>:<br>:<br>:<br>:<br>: | 4.676<br>2 KB<br>0<br>yes<br>vme<br>mmx<br>polog<br>2 x2a<br>prefe<br>melt<br>9.35<br>64<br>64 | de ps<br>fxsr<br>y non<br>pic m<br>tch i | e ts<br>sse<br>stop<br>ovbe<br>nvpc<br>spec | c ms<br>sse2<br>_tsc<br>pop<br>id_s<br>tre_ | r pae<br>sysc<br>cpui<br>cnt a<br>ingle<br>vl sp | mce<br>all<br>d pr<br>es x<br>pti<br>ectr | cx8<br>nx r<br>i pc<br>save<br>fsg<br>e_v2 | a<br>dt<br>lm<br>a<br>sb<br>s | apic sep<br>scp lm<br>nulqdq m<br>avx rdra<br>aase avx<br>spec_sto | constan<br>onitor<br>nd hype<br>2 invpc | ssse3 cx16<br>rvisor<br>id rdseed |       |
| Lin | ne 5                                                                                                    | , Col                                                                                                    | umn S                                                                                                    | 55                                                                                                    |                                                                                                    |                                                                                                |                                          |                                             |                                             |                                                  | I                                         | SERT                                       | r s                           | Soft Tabs:                                                         | 4 • UT                                  | F-8 * Norm                        | nal - |

| Open 🖥 | Æ            | cats.txt<br>~/ | Save         |   |     |
|--------|--------------|----------------|--------------|---|-----|
| I love | cats!        |                |              |   |     |
|        | Plain Text 🔻 | Tab Width: 8 🔻 | Ln 1, Col 13 | • | INS |

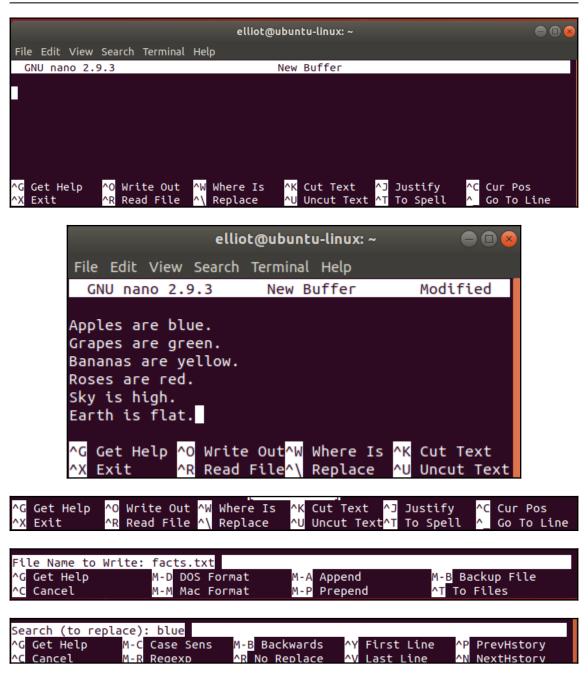

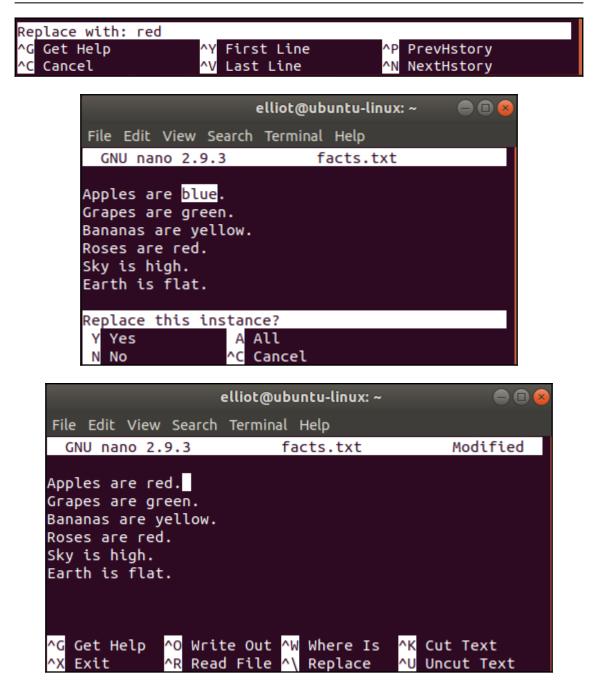

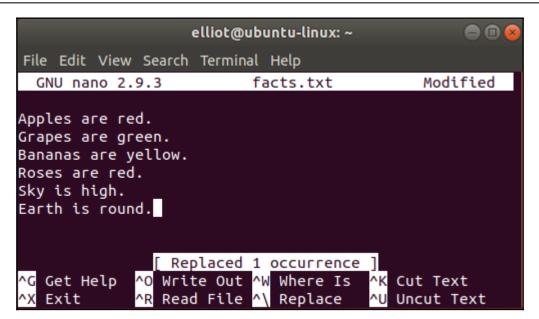

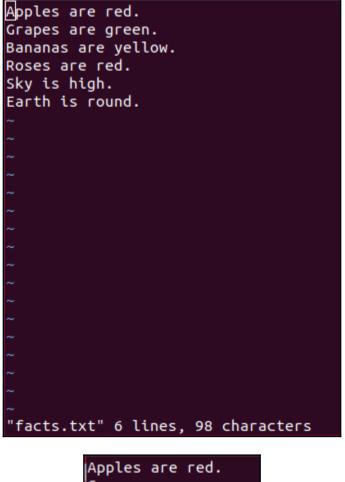

Apples are red. Grapes are green. Bananas are yellow. Roses are red. Sky is high. Earth is round. Linux is cool!

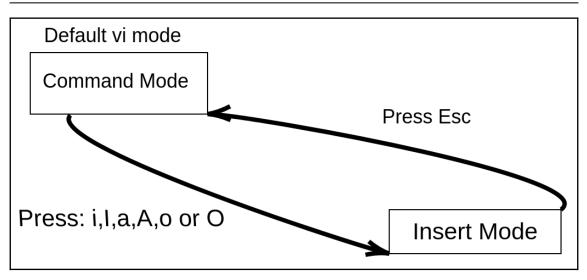

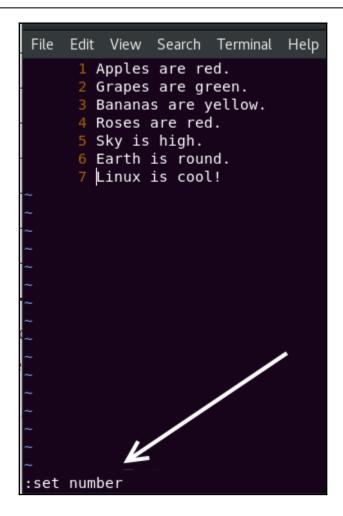

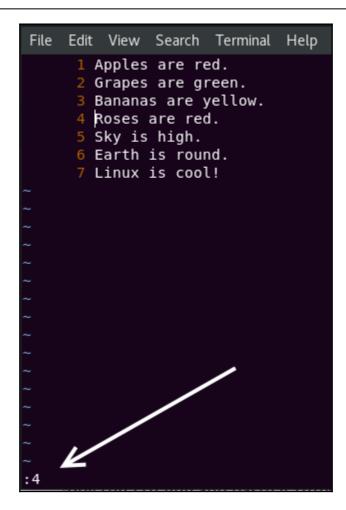

| File | Edit             | View  | Search         | n Term       | inal | Help |
|------|------------------|-------|----------------|--------------|------|------|
|      | <mark>2</mark> G | rapes |                | green.       |      |      |
|      |                  |       | s are<br>are r | yello<br>ed. | w.   |      |
|      |                  | -     | high<br>is ro  |              |      |      |
|      |                  |       | is co          |              |      |      |
|      |                  |       | are r          |              |      |      |
|      |                  |       | are r<br>are r |              |      |      |

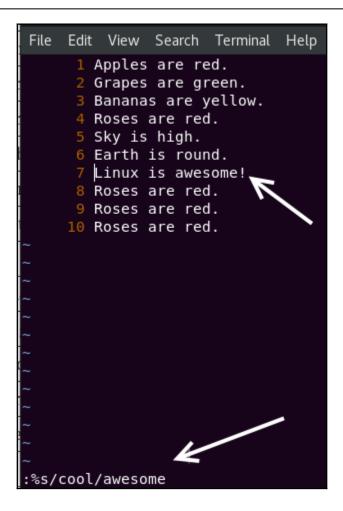

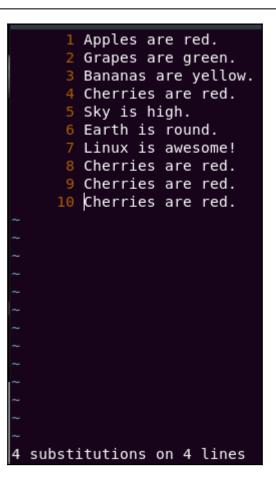

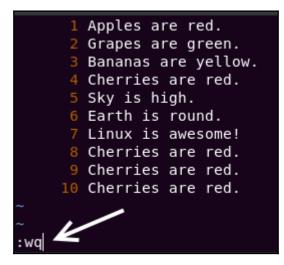

## **Chapter 5: Read Your Manuals!**

```
TOUCH(1)
TOUCH(1)
                                                                                 User Commands
NAME
        touch - change file timestamps
SYNOPSIS
        touch [OPTION]... FILE...
DESCRIPTION
       Update the access and modification times of each FILE to the current time.
       A FILE argument that does not exist is created empty, unless \textbf{-c} or \textbf{-h} is supplied.
       A FILE argument string of - is handled specially and causes touch to change the times of the file associated with standard output.
       Mandatory arguments to long options are mandatory for short options too.
               change only the access time
       -c, --no-create
do not create any files
        -d, --date=<u>STRING</u>
parse STRING and use it instead of current time
               (ignored)
        -h, --no-dereference
               affect each symbolic link instead of any referenced file (useful only on systems that can change the timestamps of a symlink)
               change only the modification time
        - m

    -r, --reference=FILE
use this file's times instead of current time
```

## **Chapter 6: Hard versus Soft Links**

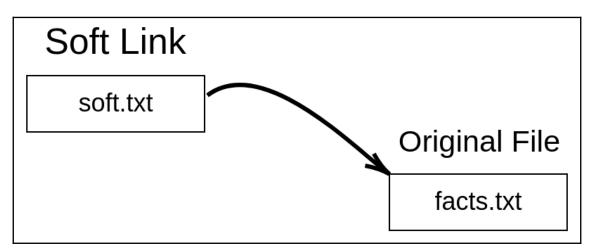

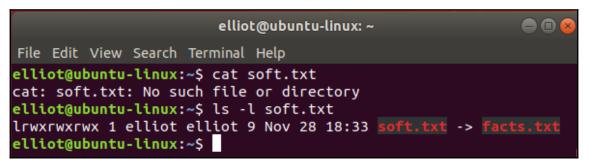

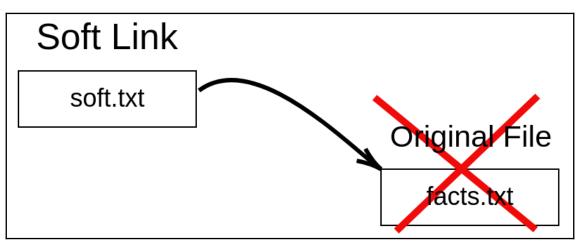

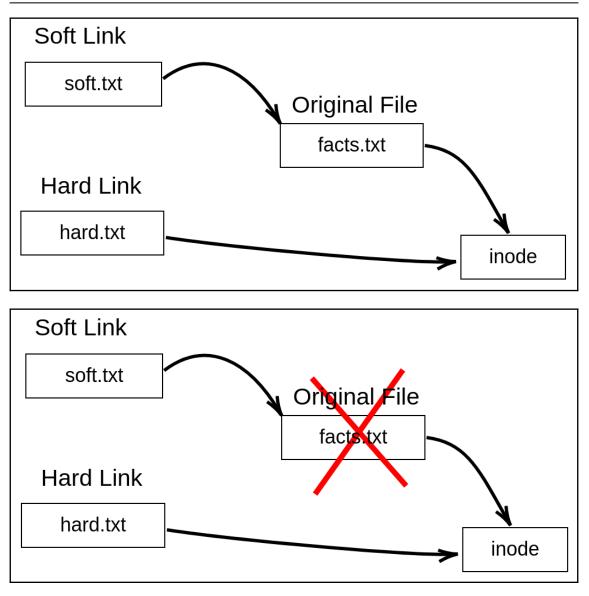

## Chapter 7: Who Is Root?

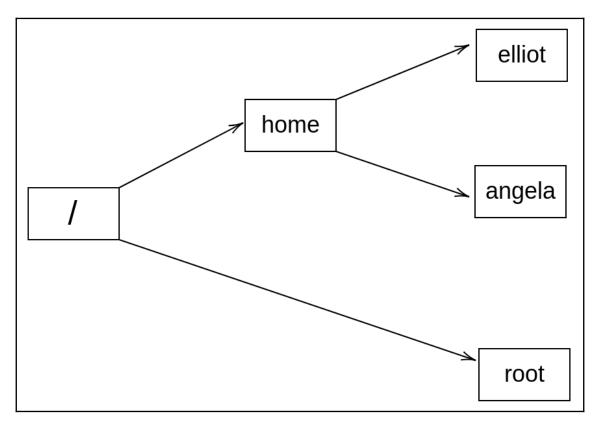

## Chapter 8: Controlling the Population

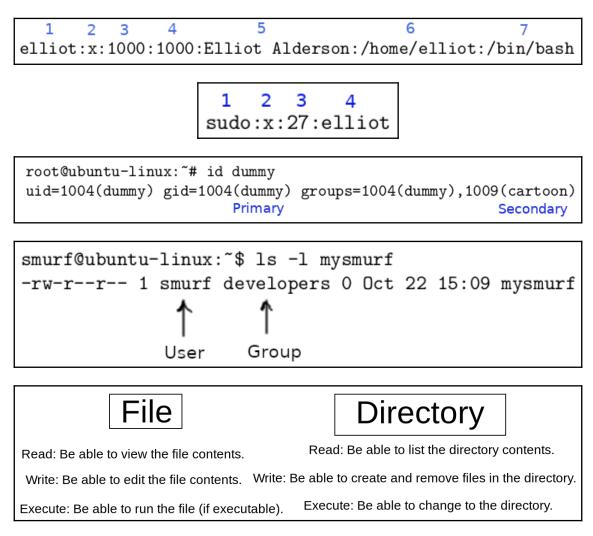

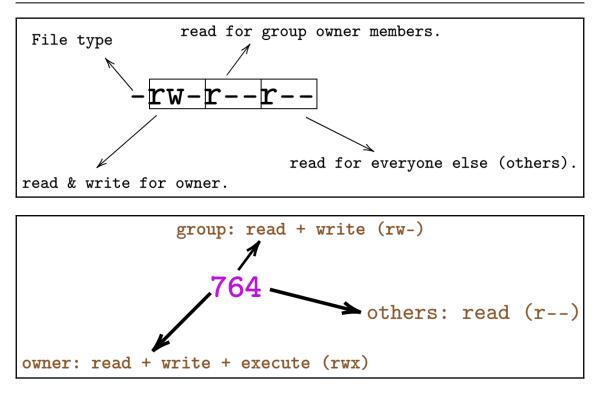

## **Chapter 9: Piping and I/O Redirection**

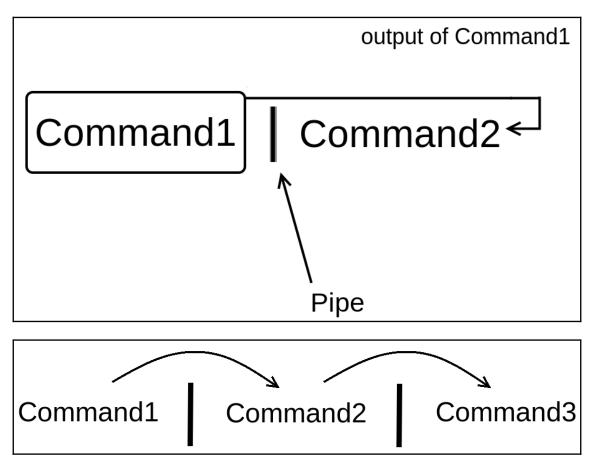

# Chapter 10: Analyzing and Manipulating Files

```
elliot@ubuntu-linux:~$ egrep d*g practice.txt
dog is a cute pet.
g
dg
ddg
ddg
dddg
elliot@ubuntu-linux:~$
```

### Chapter 12: You Got a Package

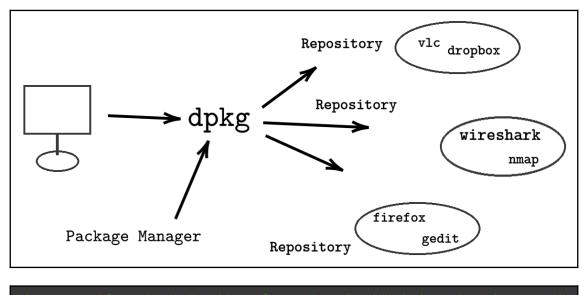

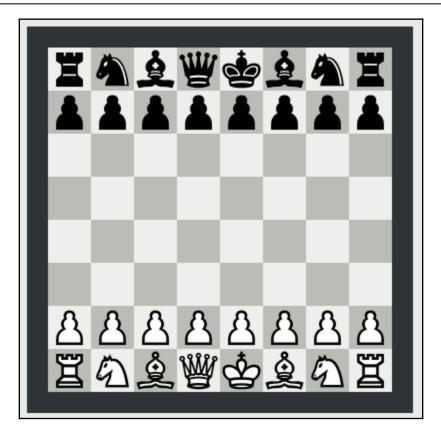

#### **Chapter 13: Kill the Process**

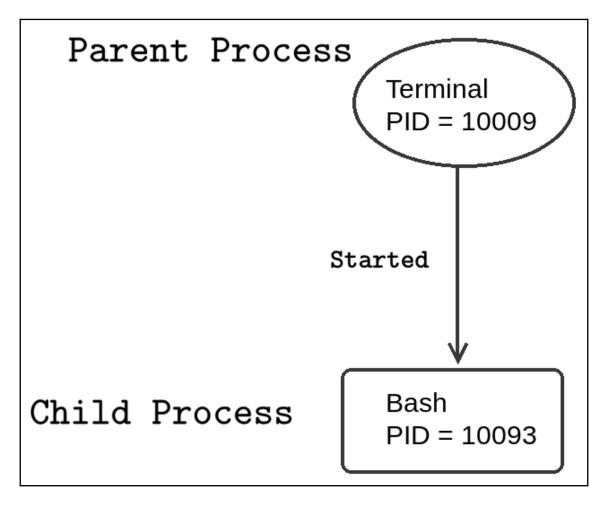

Graphics Bundle

| Tasks: <b>1</b><br>%Cpu(s):<br>KiB Mem | :11:49 up<br>78 total,<br>0.3 us,<br>: 4039720<br>: 969960 | 1 r<br>0.3<br>tota | unning,<br>sy, 0.0<br>al, 2300 | 144 sle<br>0 ni, 99<br>0344 fre | eping,<br>.0 id,<br>e, 93 | (<br>39( | <b>1</b> sto<br>0.0 wa<br>560 us | opped,<br>a, <b>0.</b><br>sed, | 0<br>0 hi,<br>7997 |
|----------------------------------------|------------------------------------------------------------|--------------------|--------------------------------|---------------------------------|---------------------------|----------|----------------------------------|--------------------------------|--------------------|
| PID US                                 | ER PR                                                      | NI                 | VIRT                           | RES                             | SHR                       | S        | %CPU                             | %MEM                           |                    |
| 1385 el                                | liot 20                                                    | 0                  | 442196                         | 94152                           | 44012                     | S        | 0.3                              | 2.3                            |                    |
| 1835 el                                | liot 20                                                    | 0                  | 3049584                        | 349108                          | 94900                     | S        | 0.3                              | 8.6                            |                    |
| 10194 el                               | liot 20                                                    | 0                  | 110076                         | 3516                            | 2500                      | S        | 0.3                              | 0.1                            |                    |
| 10301 el                               | liot 20                                                    | 0                  | 49112                          | 3800                            | 3124                      | S        | 0.3                              | 0.1                            |                    |
| 10321 el                               | liot 20                                                    | 0                  | 48884                          | 3696                            | 3076                      | R        | 0.3                              | 0.1                            |                    |
| 1 го                                   | ot 20                                                      | 0                  | 159952                         | 9196                            | 6688                      | S        | 0.0                              | 0.2                            |                    |
| 2 го                                   | ot 20                                                      | 0                  | 0                              | 0                               | 0                         | S        | 0.0                              | 0.0                            |                    |
| 4 го                                   | ot O                                                       | -20                | 0                              | 0                               | 0                         | Ι        | 0.0                              | 0.0                            |                    |
| бго                                    | ot O                                                       | -20                | 0                              | 0                               | 0                         | Ι        | 0.0                              | 0.0                            |                    |
| 7 го                                   | ot 20                                                      | 0                  | 0                              | 0                               | 0                         | S        | 0.0                              | 0.0                            |                    |
| 8 го                                   | ot 20                                                      | 0                  | 0                              | 0                               | 0                         | Ι        | 0.0                              | 0.0                            |                    |
| 9 го                                   | ot 20                                                      | 0                  | 0                              | 0                               | 0                         | Ι        | 0.0                              | 0.0                            |                    |
| 10 го                                  | ot rt                                                      | 0                  | 0                              | 0                               | 0                         | S        | 0.0                              | 0.0                            |                    |
| 11 го                                  | ot rt                                                      | 0                  | 0                              | 0                               | 0                         | S        | 0.0                              | 0.0                            |                    |
| 12 го                                  | ot 20                                                      | 0                  | 0                              | 0                               | 0                         | S        | 0.0                              | 0.0                            |                    |

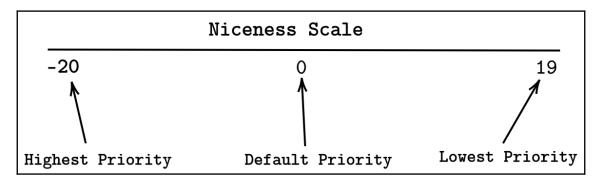

```
Graphics Bundle
```

root@ubuntu-linux:/proc/6849# cd fd root@ubuntu-linux:/proc/6849/fd# ls -l | tail lrwx----- 1 elliot elliot 64 Nov 21 18:12 83 -> /home/elliot/.mozilla/firefox/places.sqlite-wal lr-x----- 1 elliot elliot 64 Nov 21 18:12 84 -> /home/elliot/.mozilla/firefox/wkgfiatj.default /favicons.sqlite lrwx----- 1 elliot elliot 64 Nov 21 18:12 85 -> /home/elliot/.mozilla/firefox/wkgfiatj.default /favicons.sqlite-wal lrwx----- 1 elliot elliot 64 Nov 21 18:12 86 -> /home/elliot/.mozilla/firefox/wkgfiatj.default /content-prefs.sqlite lrwx----- 1 elliot elliot 64 Nov 21 18:12 88 -> /home/elliot/.mozilla/firefox/wkgfiatj.default /webappsstore.sqlite lr-x----- 1 elliot elliot 64 Nov 21 18:12 89 -> /usr/lib/firefox/browser/features /formautofill@mozilla.org.xpi lr-x----- 1 elliot elliot 64 Nov 21 18:12 9 -> /dev/shm/org.mozilla.ipc.6849.5 (deleted) lrwx----- 1 elliot elliot 64 Nov 21 18:12 90 -> /home/elliot/.mozilla/firefox/wkgfiatj.default /webappsstore.sqlite-wal lr-x----- 1 elliot elliot 64 Nov 21 18:12 92 -> /home/elliot/.mozilla/firefox/wkgfiatj.default /webappsstore.sqlite lrwx----- 1 elliot elliot 64 Nov 21 18:12 93 -> /home/elliot/.mozilla/firefox/wkgfiatj.default /webappsstore.sqlite-wal

| root@ubu                                                                    | root@ubuntu-linux:~# lsof -p 6849   tail |        |      |      |                    |       |       |                                  |  |  |  |  |
|-----------------------------------------------------------------------------|------------------------------------------|--------|------|------|--------------------|-------|-------|----------------------------------|--|--|--|--|
| lsof: WARNING: can't stat() fuse.gvfsd-fuse file system /run/user/1000/gvfs |                                          |        |      |      |                    |       |       |                                  |  |  |  |  |
| Output information may be incomplete.                                       |                                          |        |      |      |                    |       |       |                                  |  |  |  |  |
| firefox                                                                     | 6849                                     | elliot | 164u | unix | 0xffff918255ae1c00 | 0t0   | 77045 | type=SEQPACKET                   |  |  |  |  |
| firefox                                                                     | 6849                                     | elliot | 165u | unix | 0xffff918255ae1800 | 0t0   | 77046 | type=SEQPACKET                   |  |  |  |  |
| firefox                                                                     | 6849                                     | elliot | 166r | REG  | 0,23               | 58086 | 48    | /dev/shm/org.mozilla.ipc.6849.41 |  |  |  |  |
| firefox                                                                     | 6849                                     | elliot | 168u | unix | 0xffff918255ae2000 | 0t0   | 77049 | type=STREAM                      |  |  |  |  |
| firefox                                                                     | 6849                                     | elliot | 170r | REG  | 0,23               | 21518 | 49    | /dev/shm/org.mozilla.ipc.6849.42 |  |  |  |  |
| firefox                                                                     | 6849                                     | elliot | 172r | REG  | 0,23               | 170   | 50    | /dev/shm/org.mozilla.ipc.6849.43 |  |  |  |  |
| firefox                                                                     | 6849                                     | elliot | 174r | REG  | 0,23               | 1918  | 51    | /dev/shm/org.mozilla.ipc.6849.44 |  |  |  |  |
| firefox                                                                     | 6849                                     | elliot | 176r | REG  | 0,23               | 1772  | 52    | /dev/shm/org.mozilla.ipc.6849.45 |  |  |  |  |
| firefox                                                                     | 6849                                     | elliot | 178r | REG  | 0,23               | 20920 | 53    | /dev/shm/org.mozilla.ipc.6849.46 |  |  |  |  |
| firefox                                                                     | 6849                                     | elliot | 180r | REG  | 0,23               | 5808  | 54    | /dev/shm/org.mozilla.ipc.6849.47 |  |  |  |  |

#### Chapter 17: You Need a Cron Job

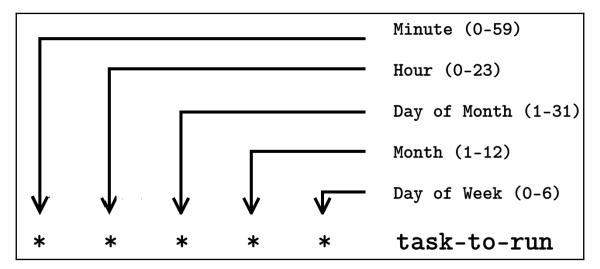

## **Chapter 19: Create Your Own Commands**

| [elliot@ubuntu-linux:~\$ date |    |    |    |    |    |    |  |  |  |  |  |  |
|-------------------------------|----|----|----|----|----|----|--|--|--|--|--|--|
| Mon Nov 4 13:34:04 CST 2019   |    |    |    |    |    |    |  |  |  |  |  |  |
| November 2019                 |    |    |    |    |    |    |  |  |  |  |  |  |
| Su                            | Мо | Tu | We | Th | Fr | Sa |  |  |  |  |  |  |
|                               |    |    |    |    | 1  | 2  |  |  |  |  |  |  |
| 3                             | 4  | 5  | 6  | 7  | 8  | 9  |  |  |  |  |  |  |
| 10                            | 11 | 12 | 13 | 14 | 15 | 16 |  |  |  |  |  |  |
| 17                            | 18 | 19 | 20 | 21 | 22 | 23 |  |  |  |  |  |  |
| 24                            | 25 | 26 | 27 | 28 | 29 | 30 |  |  |  |  |  |  |

| elliot | :@ <mark>ub</mark> i | unt | u–]   | linu          | JX:∼ | \$ me | mory |    |        |      |            |    |           |     |   |      |
|--------|----------------------|-----|-------|---------------|------|-------|------|----|--------|------|------------|----|-----------|-----|---|------|
|        |                      |     | total |               | used |       | free |    | shared |      | buff/cache |    | available |     |   |      |
| Mem:   |                      |     |       | 3.8           | 3G   |       | 233  | BM |        | 3.3G |            | 67 | 2K        | 282 | М | 3.4G |
| Swap:  |                      |     |       | (             | ЭB   |       | (    | )B |        | 0B   |            |    |           |     |   |      |
| elliot | :@ <mark>ub</mark>   | unt | u–]   | linu          |      | \$ da | te   |    |        |      |            |    |           |     |   |      |
| Mon No | v v                  | 41  | 3:3   | 35:5          | 59 C | ST 2  | 019  |    |        |      |            |    |           |     |   |      |
| Nov    | emb                  | er  | 201   | .9            |      |       |      |    |        |      |            |    |           |     |   |      |
| Su Mo  | Tu \                 | We  | Th    | $\mathbf{Fr}$ | Sa   |       |      |    |        |      |            |    |           |     |   |      |
|        |                      |     |       | 1             | 2    |       |      |    |        |      |            |    |           |     |   |      |
| 34     | 5                    | 6   | 7     | 8             | 9    |       |      |    |        |      |            |    |           |     |   |      |
| 10 11  | 12 :                 | 13  | 14    | 15            | 16   |       |      |    |        |      |            |    |           |     |   |      |
| 17 18  | 19 3                 | 20  | 21    | 22            | 23   |       |      |    |        |      |            |    |           |     |   |      |
| 24 25  | 26                   | 27  | 28    | 29            | 30   |       |      |    |        |      |            |    |           |     |   |      |
|        |                      |     |       |               |      |       |      |    |        |      |            |    |           |     |   |      |

#### **Chapter 20: Everyone Needs Disk Space**

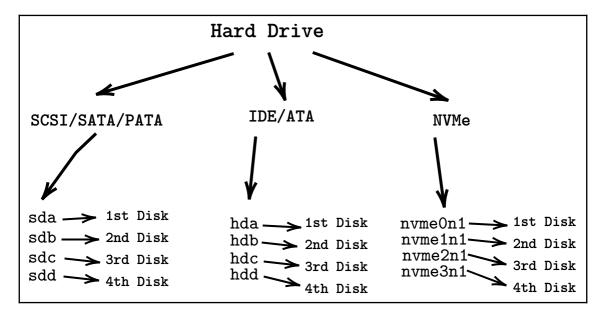

```
Graphics Bundle
```

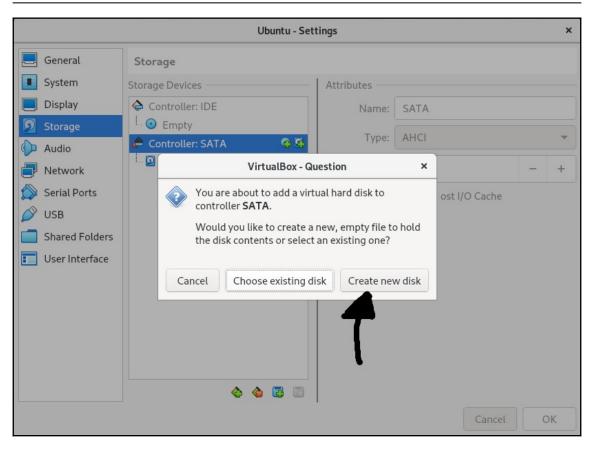

Graphics Bundle

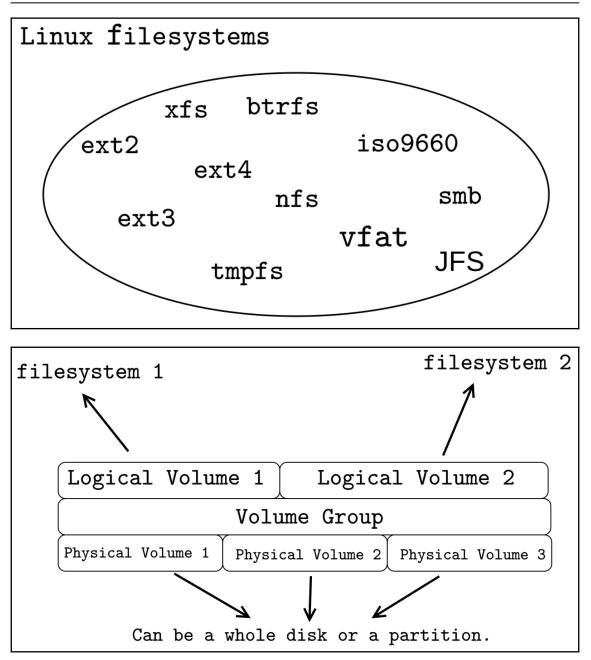